Gies College<br>
of Business

# How to add yourself to the Degree List!

## What is the Degree List?

- The Degree List is the official list of students that anticipate graduating at the end of a term.
	- This has nothing to do with the Graduation Ceremony. This is the certification process the college must complete to say you have met all degree requirements.
- All students anticipating graduating at the end of a term **must** add themselves to the degree list by the 10<sup>th</sup> day of that semester via Self-Service.
- If you missed the  $10^{th}$  day deadline to put yourself on the degree list, you must complete Undergraduate Degree List Application form found on Gies Groups.
- If you do not put yourself on the degree list, you will not be certified and not officially graduate until you notify the college.
- YOU WILL NOT OFFICIALLY GRADUATE IF YOU ARE NOT ON THE DEGREE LIST

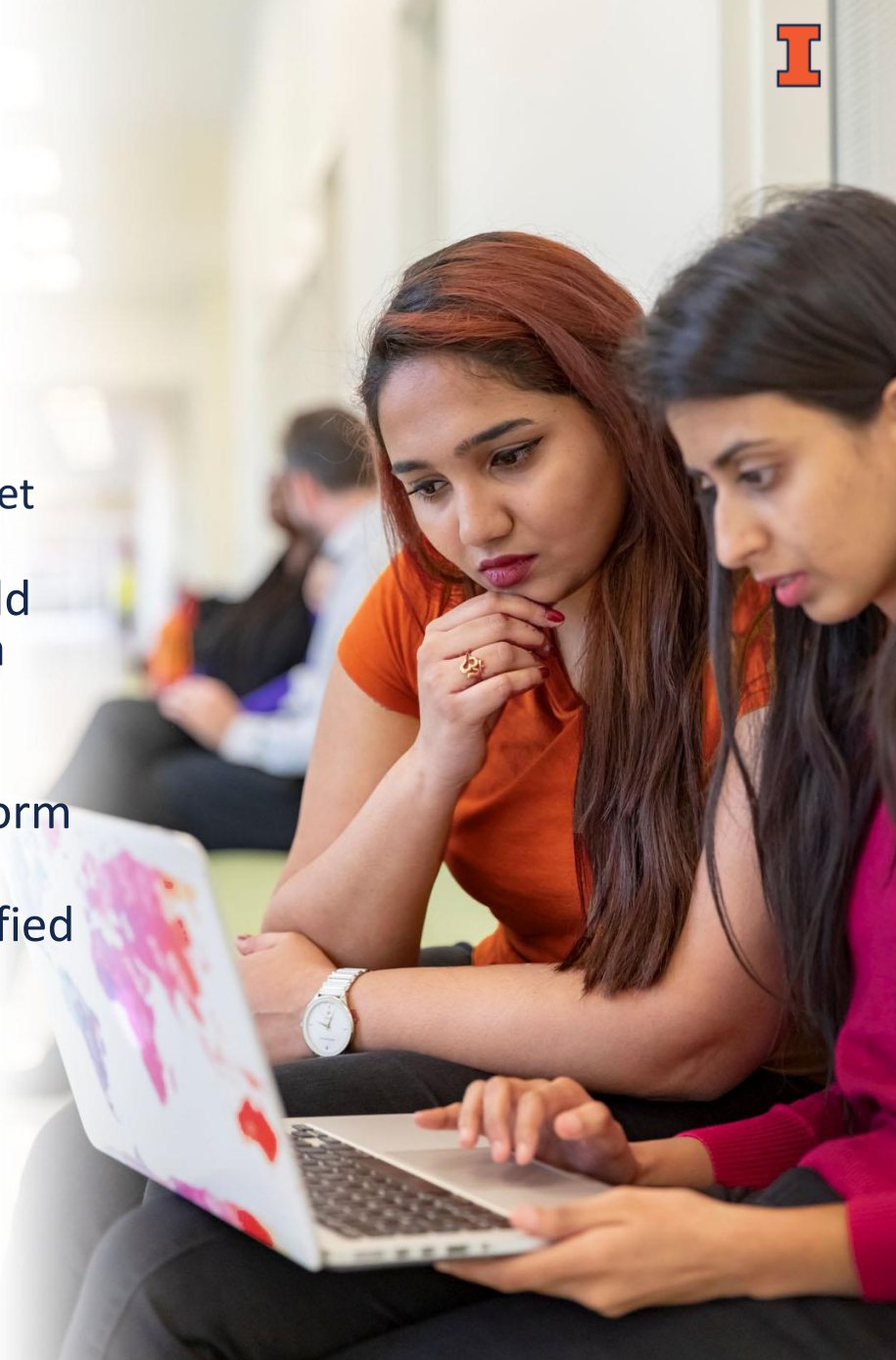

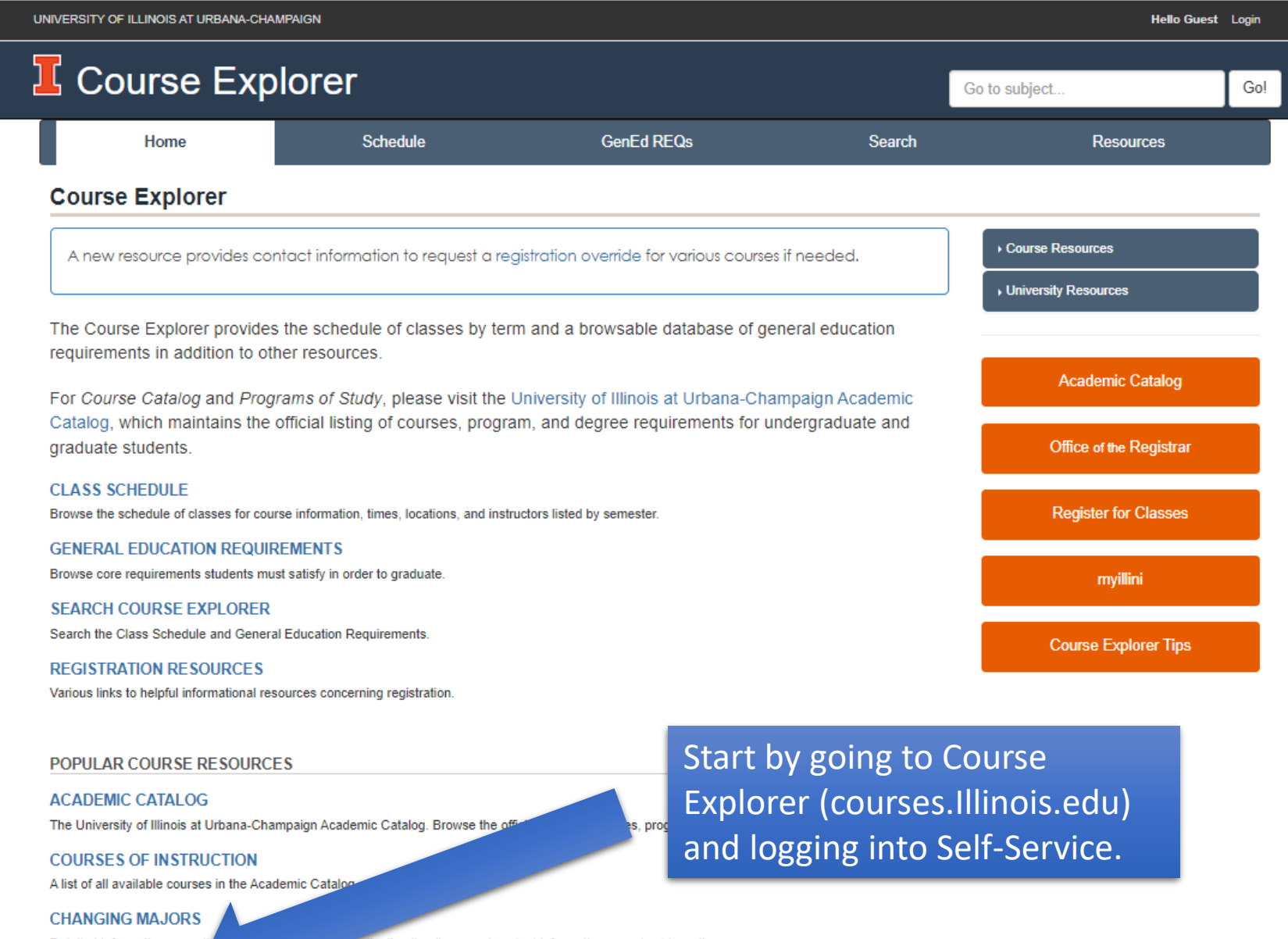

Detailed information regardir

..., application timelines, and contact information organized by college.

**SELF-SERVICE** 

Registration, financial aid, account and contact information for students. Class rosters, teaching schedules and contact information for faculty.

# **TELLINOIS**

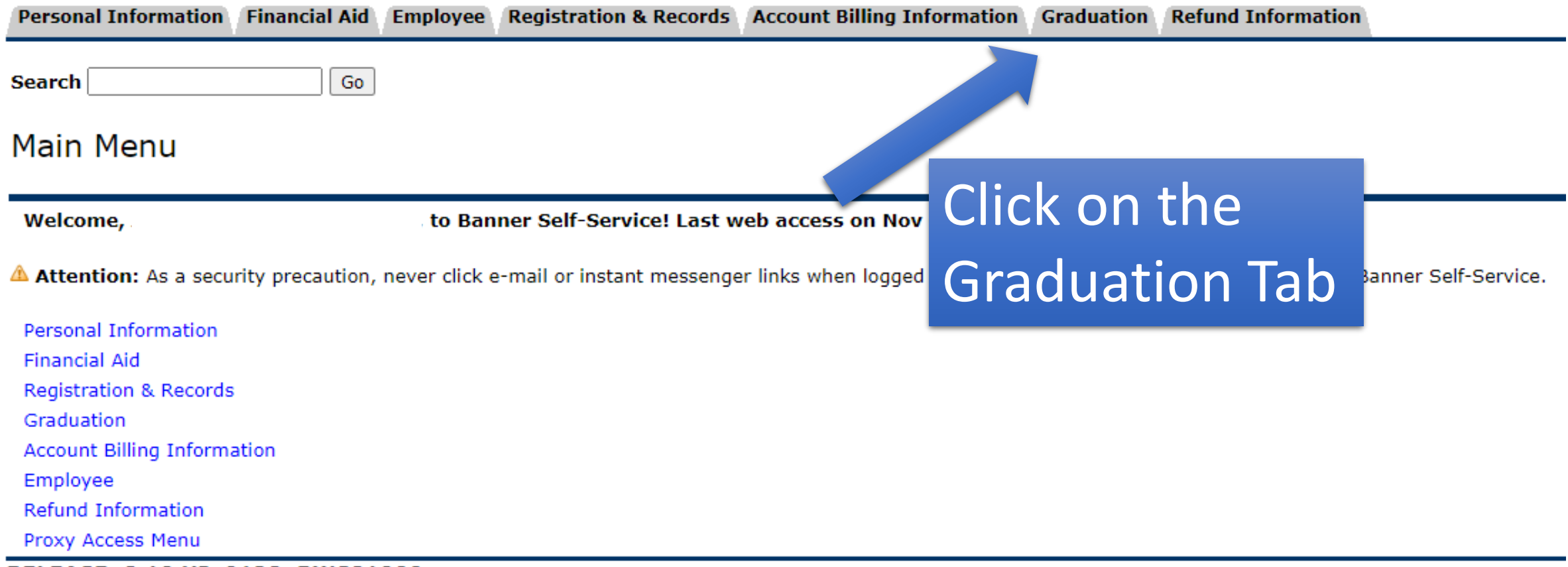

RELEASE: 8.10 UI\_9128\_BWS81000

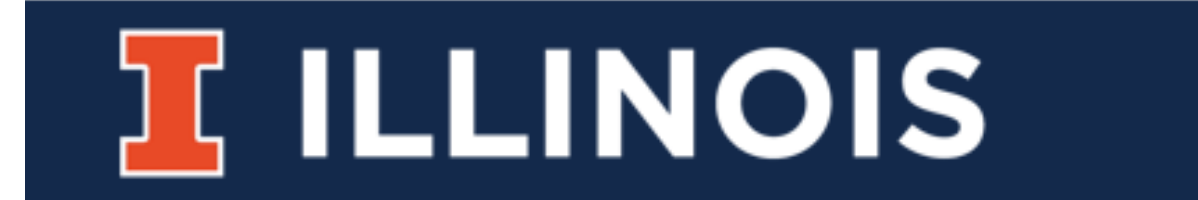

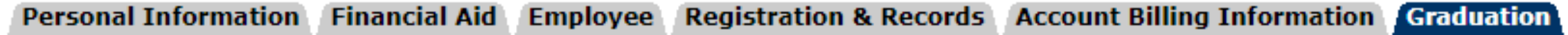

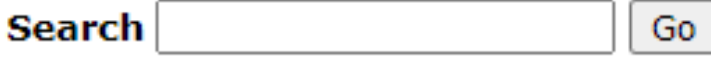

#### Graduation

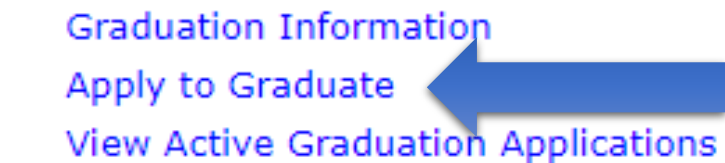

#### RELEASE: 8.10 UI\_9128\_BWS81000

Click on "Apply to Graduate"

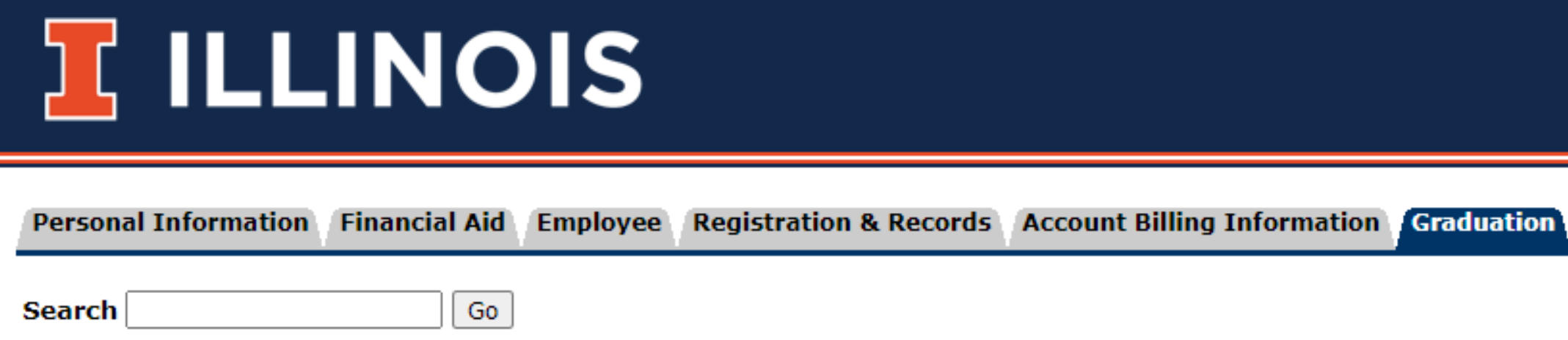

#### **Curriculum Term Selection**

Select a term that will be used to identify the program(s) available for submitting your graduation application(s).

Select a Term: Spring 2024 - Urbana-Champaign v

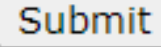

Select the term you want to graduate

## **I ILLINOIS**

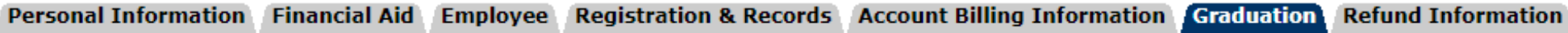

**Search** 

#### **Curriculum Selection**

You must apply to each program to which you intend to graduate in the upcoming term.

If more than one program appears below and you intend to graduate from both, select either of the programs and submit that application. Then r

If the program to which you intend to graduate does not appear:

Go

- 1. Undergraduate or Professional students: contact your college office
- 2. Graduate students: contact your department.

#### **Select Curriculum**

◯ Program Information Bachelor of Science Level: Undergrad - Urbana-Champaign **Program: BS: Management -UIUC College:** Gies College of Business **Campus:** Urbana-Champaign Major and Department: Management, Business Administration Minor: Leadership Studies

**Review and Select** the Curriculum. Make sure everything is correct

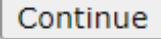

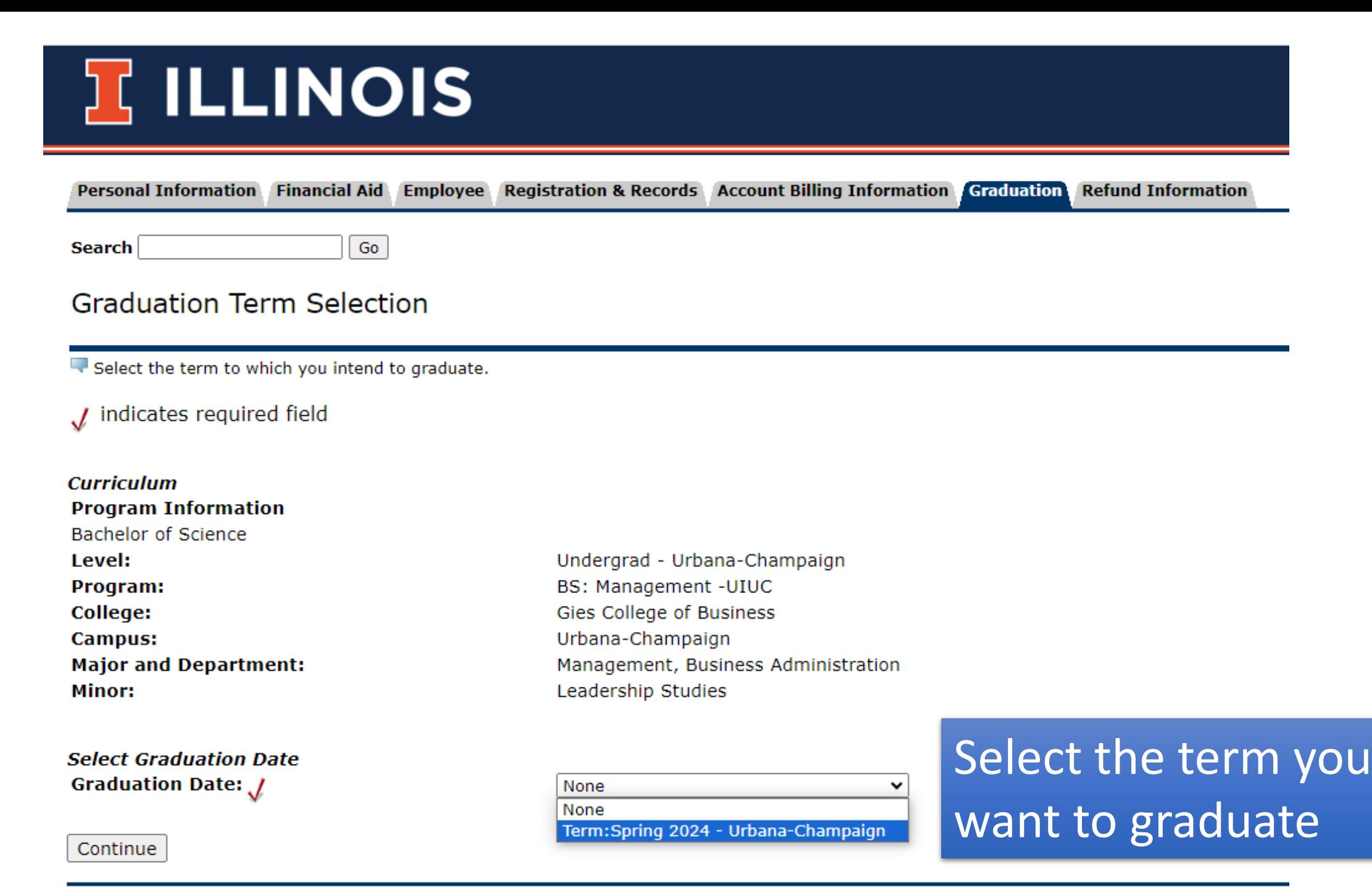

### **TEILLINOIS**

#### Pers

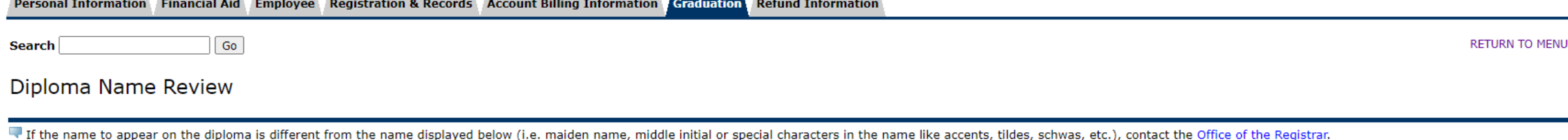

SITE MA

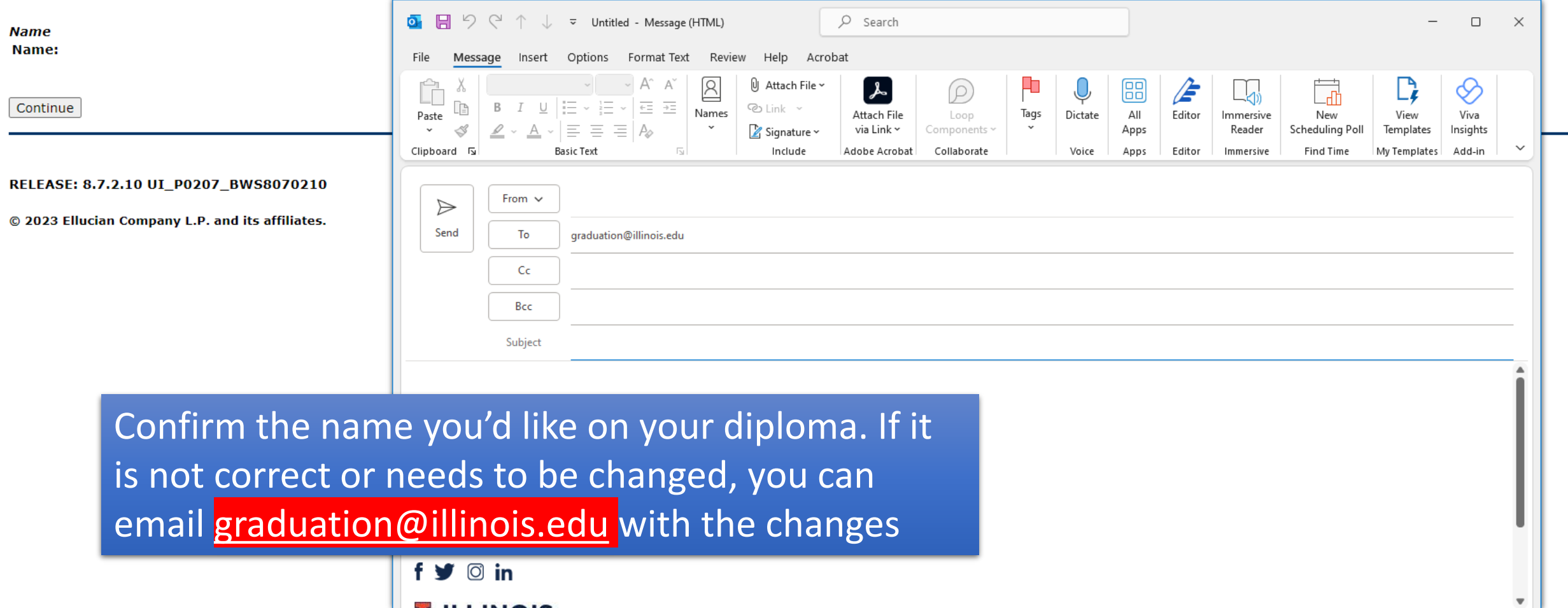

# **TELLINOIS**

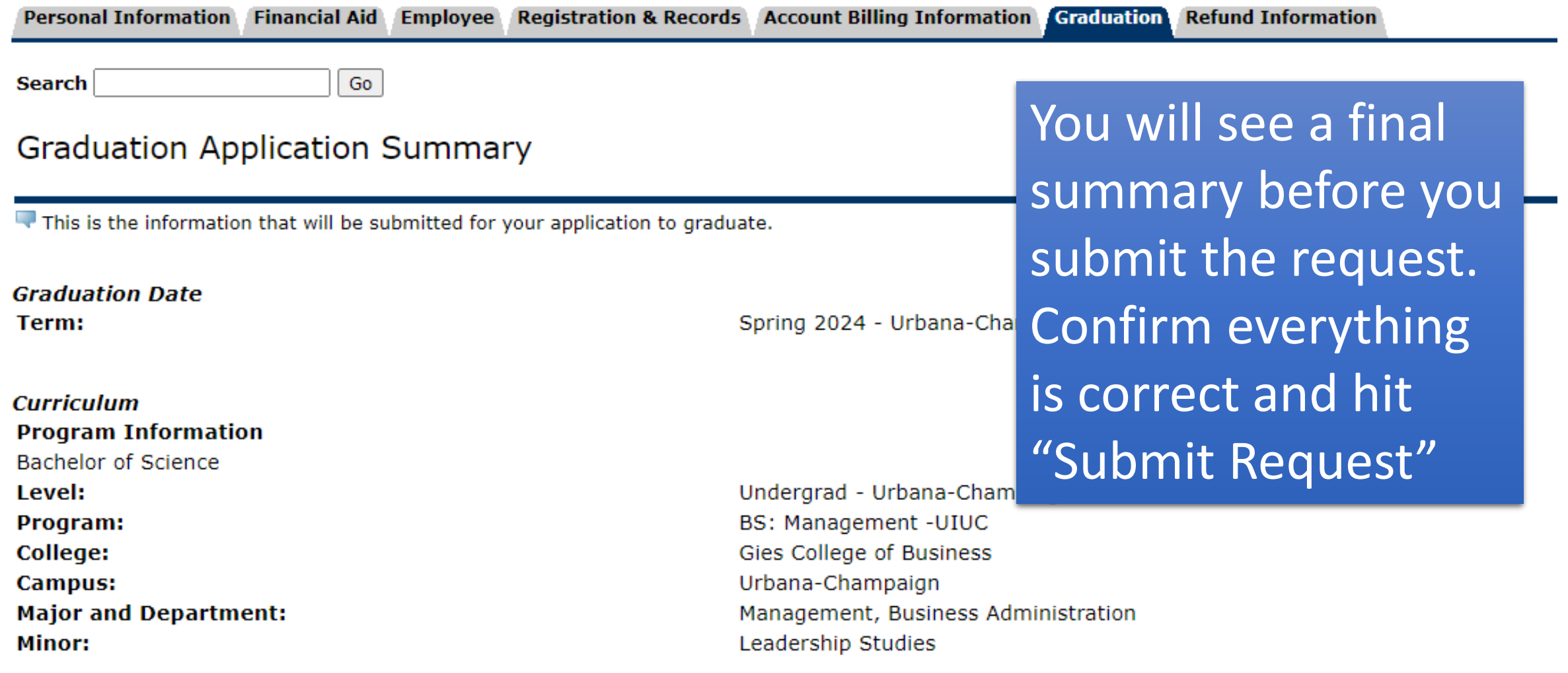

Submit Request

### **ILLINOIS**

Personal Information Financial Aid Employee Registration & Records Account Billing Information Graduation Refund Information

**Search** 

RETURN TO MENU SITE MAP HELP EXIT

**Graduation Application Confirmation** 

Go

Thank you for submitting your application to graduate from the University of Illinois. You may print a copy of this page using your browser's print command or save this page to a file as confirmation of your submitted appl

If your graduation plans change, you must contact the College of Business at: Phone Contact Info: 333-2740 Email Contact Info: undergrads@business.illinois.edu

**Additional Information** 

See the Office of the Registrar for more about University requirements and diploma information.

See Commencement for details about the University Commencement Weekend.

Once you submit your request you should take a screen shot of you conformation page for you records.